## 輔仁大學中程校務發展系統

## 變更、新增使用帳號申請表

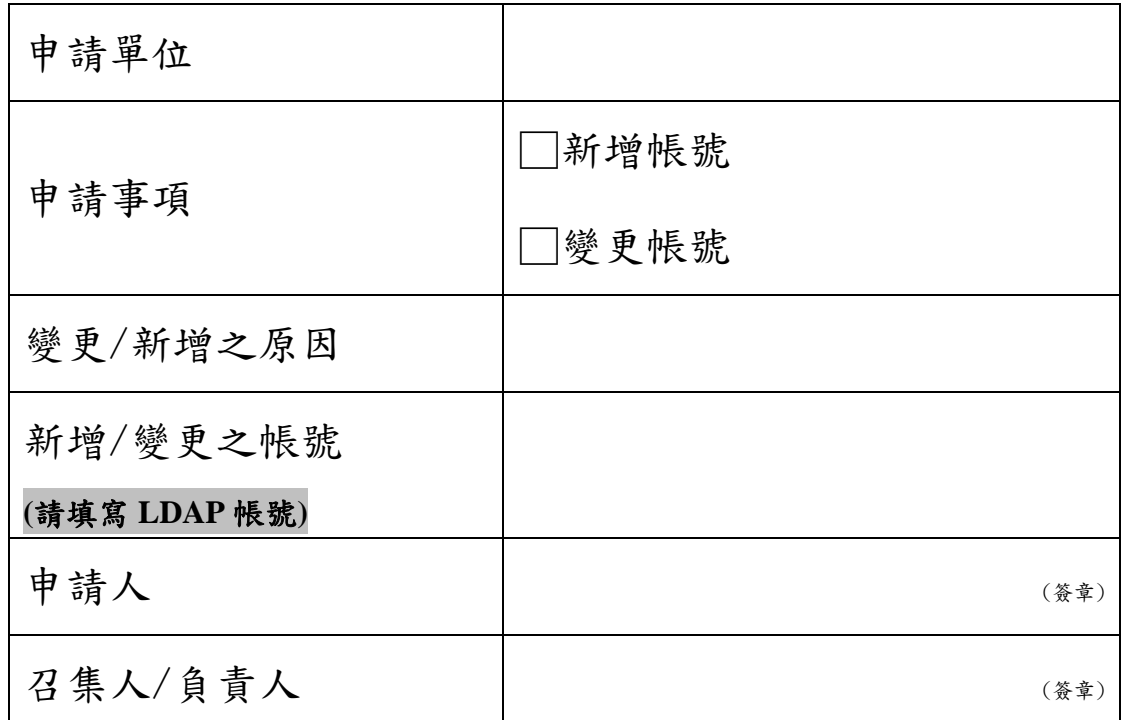

本申請表填寫完成後,請擲交研發處校務發展暨評鑑中心,若有問題請洽本案承 辦人李艾珍(分機 3086)。